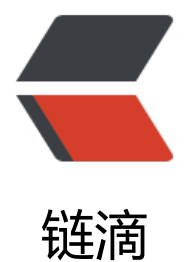

## (转) Java虚拟[机类](https://ld246.com)加载顺序研究

作者:jaz

- 原文链接:https://ld246.com/article/1466237549584
- 来源网站:[链滴](https://ld246.com/member/jaz)
- 许可协议:[署名-相同方式共享 4.0 国际 \(CC BY-SA 4.0\)](https://ld246.com/article/1466237549584)

<p>当JVM(<a href="http://lib.csdn.net/base/17" class="replace\_word" title="Java EE知识库" target="\_blank">Java</a>虚拟机) 启动时, 会形成由三个类加载器组成的初始类加载器层次结构  $\langle$ /p>

<p> &nbsp;&nbsp;&nbsp;&nbsp;&nbsp;&nbsp;&nbsp;&nbsp; Bootstrap Classloader<br />
> &nbsp;& bsp; & bsp; |<br/><br/>& />&nbsp;&nbsp;&nbsp;& bsp; Extension Classloader<br />brahbsp;&nbsp;&nbsp;&nbsp;&nbsp;& bsp; & bsp; |<br/>br />&nbsp;&nbsp;&nbsp;&nbsp;&nbsp;&nbsp;&nbsp; stem Classloader</p>

<p>1.Bootstrap Classloader -引导(也称为原始)类加载器,这个加载器的是非常特殊的,它实际 不是 java.lang.ClassLoader的子类,而是由JVM自身实现的</p>

<p>它所加载的有如下的资源:</p>

<p>D:/Program Files/Java/jre6/lib/resources.jar<br />D:/Program Files/Java/jre6/lib/rt.jar<br >D:/Program Files/Java/jre6/lib/sunrsasign.jar<br />D:/Program Files/Java/jre6/lib/jsse.jar<br />D:/Program Files/Java/jre6/lib/jce.jar<br />D:/Program Files/Java/jre6/lib/charsets.jar<br / D:/Program Files/Java/jre6/classes</p>

<p>这时大家知道了为什么我们不需要在系统属性CLASSPATH中指定这些类库了吧,因为JVM在启 的时候就自动加载它们了。<br /><br />2.Extension Classloader -扩展类加载器 ExtClassLoader 它负责加载JRE的扩展目录(JAVA\_HOME/jre/lib/ext或者由java.ext.dirs系统属性指定的)中JAR的 包,它已经属于最上层的加载器了。它所加载的有如下的资源: </p>

<p>D:/Program Files/Java/jre6/lib/ext;C:/WINDOWS/Sun/Java/lib/ext</p>

<p><br />3. System Classloader -系统(也称为应用)类加载器AppClassLoader 加载来自在命令 ava中的-classpath或者java.class.path系统属性或者 CLASSPATH操作系统属性所指定的JAR类包和 路径。也就是加载项目中用到的第三方包和项目中的类,它的父加载器为ExtClassLoader</p> <p>它所加载的有如下的资源:</p>

<p>E:/works/encoder/lib/antlr-2.7.6.jar<br />E:/works/encoder/lib/cglib-2.2.jar<br />E:/work /encoder/lib/cglib-nodep-2.1\_3.jar<br />E:/works/encoder/lib/commons-codec-1.1.jar<br /> :/works/encoder/lib/commons-collections-3.2.jar<br />E:/works/encoder/lib/commons-lang- .1.jar<br />E:/works/encoder/lib/commons-logging-1.0.4.jar<br />E:/works/encoder/lib/co mons-logging.jar<br />E:/works/encoder/lib/dom4j-1.4.jar<br />E:/works/encoder/lib/ehcac e-0.9.jar<br />E:/works/encoder/lib/gameserver\_core\_1.0.1.jar<br />E:/works/encoder/lib/<a href="http://lib.csdn.net/base/17" class="replace word" title="Java EE知识库" target=" blank >hibernate</a>-annotations.jar<br />E:/works/encoder/lib/hibernate-commons-annotations. ar<br />E:/works/encoder/lib/hibernate-entitymanager.jar<br />E:/works/encoder/lib/hibern te-tools.jar<br />E:/works/encoder/lib/hibernate2.jar<br />E:/works/encoder/lib/hibernate3.j r<br />E:/works/encoder/lib/jakarta-oro.jar<br />E:/works/encoder/lib/jasypt-1.5.jar<br />E: works/encoder/lib/javassist-3.9.0.GA.jar<br /> E:/works/encoder/lib/jta.jar<br />E:/works/enc der/lib/jzlib-1.0.7.jar<br />E:/works/encoder/lib/libthrift.jar<br />E:/works/encoder/lib/log4j- .2.15.jar<br />E:/works/encoder/lib/mina-integration-beans-2.0.0-M4.jar<br />E:/works/enc der/lib/<a href="http://lib.csdn.net/base/14" class="replace word" title="MySQL知识库" targe ="\_blank">MySQL</a>-connector-java-5.0.8-bin.jar<br />E:/works/encoder/lib/persistence.j r<br />E:/works/encoder/lib/proxool-0.9.1.jar<br />E:/works/encoder/lib/proxool-cglib.jar<br />E:/works/encoder/lib/slf4j-api-1.5.6.jar<br />E:/works/encoder/lib/slf4j-log4j12-1.5.6.jar<br />E:/works/encoder/lib/<a href="http://lib.csdn.net/base/17" class="replace\_word" title="Jav EE知识库" target=" blank">spring</a>.jar<br />E:/works/encoder/lib/springside3-core-3.1.4. ar<br />E:/works/encoder/lib/xerces-2.6.2.jar<br />E:/works/encoder/lib/xml-apis.jar</p> <p>classloader 加载类用的是全盘负责委托机制。所谓全盘负责,即是当一个classloader加载一个C ass的时候,这个Class所依赖的和引用的所有 Class也由这个classloader负责载入,除非是显式的使 另外一个classloader载入;委托机制则是先让parent(父)类加载器 (而不是super,它与parent cla sloader类不是继承关系)寻找,只有在parent找不到的时候才从自己的类路径中去寻找。此外类加载 采用了cache机制,也就是如果 cache中保存了这个Class就直接返回它,如果没有才从文件中读取和 换成Class,并存入cache,这就是为什么我们修改了Class但是必须重新启动JVM才能生效的原因。< r/>类加载器的顺序是:<br/>>br/>先是bootstrap classloader,然后是extension classloader,最后

是system classloader。大家会发现加载的Class越是重要的越在靠前面。这样做的原因是出于安全性 考虑, 试想如果system classloader&Idquo;亲自"加载了一个具有破坏性的&Idquo;java.lang System"类的后果吧。这种委托机制保证了用户即使具有一个这样的类,也把它加入到了类 径中,但是它永远不会被载入,因为这个类总是由bootstrap classloader来加载的。</p> <div>

<p>System.out.println("bootstrap classloader - 引导(也称为原始)类加载器");<br />&nbsp;& bsp;URL[] urls=sun.misc.Launcher.getBootstrapClassPath().getURLs();<br />&nbsp;&nbsp;&n sp; for (int  $i = 0$ ; i < urls.length;  $i++$ ) {<br />&nbsp;&nbsp;&nbsp;&nbsp;&nbsp;&n sp; System.out.println(urls[i].toExternalForm());<br />
kmdt>
&nbsp;&nbsp;&nbsp; }<br />
&n sp; System.out.println("extension classloader - 扩展类加载器");<br />&nbsp;&nbsp;Sys em.out.println(System.getProperty("java.ext.dirs"));<br />
8nbsp;&nbsp;System.out.println("sy tem classloader - 系统 (也称为应用) 类加载器");<br />
8nbsp;&nbsp;System.out.println(Syst m.getProperty("java.class.path").replace(";", "/n"));</p>  $\langle$ /div $\rangle$ 

<p>========================================</p>

<p>JAVA中的每一个类都是通过类加载器加载到内存中的。对于类加载器的工作流程如下表示:<br >1.searchfile() <br />找到我所要加载的类文件。(抛除JAR包的概念,现在只是要加载一个.c ass文件) <br />2.loadDataClass()<br /> 读取这个类文件的字节码。<br />3.defineClass()<br / 加载类文件。(加载的过程其实很复杂,我们现在先不研究它。)<br />从这个过程中我们能很清楚 发现,自定义的类加载能够很轻松的控制每个类文件的加载过程。这样在第二步(loadDataClass) 第三步(difineClass)之间,我们将会有自己的空间灵活的控制这个过程。<br />我们加密解密的技 就应用到这里。</p>

<p>了解ClassLoader<br />1, 什么是 ClassLoader?&nbsp;<br />Java 程序并不是一个可执行 件, 是需要的时候, 才把装载到 JVM中。ClassLoader 做的工作就是 JVM 中将类装入内存。 而且, J va ClassLoader 就是用 Java 语言编写的。这意味着您可以创建自己的 ClassLoader <br />Cl ssLoader 的基本目标是对类的请求提供服务。当 JVM 需要使用类时,它根据名称向 ClassLoader 求这个类, 然后 ClassLoader 试图返回一个表示这个类的 Class 对象。 通过覆盖对应于这个过程不 阶段的方法,可以创建定制的 ClassLoader。<br />2, 一些重要的方法<br />A) 方法 loadClass& bsp;<br />ClassLoader.loadClass() 是 ClassLoader 的入口点。该方法的定义如下: &nbsp;<br /> lass loadClass( String name, boolean resolve ; < br />
name JVM 需要的类的名称, 如 Foo 或 java. ang.Object。<br />resolve 参数告诉方法是否需要解析类。在准备执行类之前,应考虑类解析。并 总是需要解析。如果 JVM 只需要知道该类是否存在或找出该类的超类,那么就不需要解析。</p> <p>B) 方法 defineClass&nbsp;<br />defineClass 方法是 ClassLoader 的主要诀窍。该方法接受 原始字节组成的数组并把它转换成 Class 对象。原始数组包含如从文件系统或网络装入的数据。defin Class 管理 JVM 的许多复杂、神秘和倚赖于实现的方面 -- 它把字节码分析成运行时<a href="http://l b.csdn.net/base/31" class="replace\_word" title="算法与数据结构知识库" target="\_blank">数 结构</a>、校验有效性等等。不必担心,您无需亲自编写它。事实上,即使您想要这么做也不能覆 它,因为它已被标记成final的。</p>

<p>C) 方法 findSystemClass&nbsp;<br /> findSystemClass 方法从本地文件系统装入文件。它在 地文件系统中寻找类文件,如果存在,就使用 defineClass 将原始字节转换成 Class 对象,以将该文 转换成类。当运行 Java 应用程序时, 这是 JVM 正常装入类的缺省机制。(Java 2 中 ClassLoader 变动提供了关于 Java 版本 1.2 这个过程变动的详细信息。) 对于定制的 ClassLoader, 只有在尝试 它方法装入类之后,再使用 findSystemClass。原因很简单:ClassLoader 是负责执行装入类的特殊 骤,不是负责所有类。例如,即使 ClassLoader 从远程的 Web 站点装入了某些类,仍然需要在本地 器上装入大量的基本 Java 库。而这些类不是我们所关心的, 所以要 JVM 以缺省方式装入它们: 从本 文件系统。这就是 findSystemClass 的用途。</p>

<p>D) 方法 resolveClass&nbsp;<br /> / 正如前面所提到的, 可以不完全地 (不带解析) 装入类, 也 以完全地(带解析)装入类。当编写我们自己的 loadClass 时, 可以调用 resolveClass, 这取决于 lo dClass 的 resolve 参数的值。</p>

<p><br />E) 方法 findLoadedClass&nbsp;<br />findLoadedClass 充当一个缓存: 当请求 loadCl ss 装入类时,它调用该方法来查看 ClassLoader 是否已装入这个类,这样可以避免重新装入已存在 所造成的麻烦。应首先调用该方法。</p>

<p>3, 怎么组装这些方法&nbsp;<br />1) 调用 findLoadedClass 来查看是否存在已装入的类。< r />2) 如果没有, 那么采用那种特殊的神奇方式来获取原始字节。<br />3) 如果已有原始字节,

用 defineClass 将它们转换成 Class 对象。<br />4) 如果没有原始字节,然后调用 findSystemClas 查看是否从本地文件系统获取类。<br />5) 如果 resolve 参数是 true,那么调用 resolveClass 解析 Class 对象。<br />>6) 如果还没有类, 返回 ClassNotFoundException。</p>

<p>4, Java 2 中 ClassLoader 的变动<br />> />1) loadClass 的缺省实现&nbsp;<br /> 定制编写的 lo dClass 方法一般尝试几种方式来装入所请求的类, 如果您编写许多类, 会发现一次次地在相同的、很 杂的方法上编写变量。 在 Java 1.2 中 loadClass 的实现嵌入了大多数查找类的一般方法,并使您通 覆盖 findClass 方法来定制它,在适当的时候 findClass 会调用 loadClass。 这种方式的好处是您可 不一定要覆盖 loadClass;只要覆盖 findClass 就行了,这减少了工作量。</p>

<p>2) 新方法: findClass<br />loadClass 的缺省实现调用这个新方法。findClass 的用途包含您的 ClassLoader 的所有特殊代码,而无需要复制其它代码(例如,当专门的方法失败时,调用系统 Class oader)。</p>

<p>3) 新方法: getSystemClassLoader&nbsp;<br /> 如果覆盖 findClass 或 loadClass, getSyst mClassLoader 使您能以实际 ClassLoader 对象来访问系统 ClassLoader(而不是固定的从 findSyst mClass 调用它)。</p>

<p>4) 新方法: getParent&nbsp;<br />>为了将类请求委托给父代 ClassLoader, 这个新方法允许 lassLoader 获取它的父代 ClassLoader。当使用特殊方法, 定制的 ClassLoader 不能找到类时, 可 使用这种方法。<br />父代 ClassLoader 被定义成创建该 ClassLoader 所包含代码的对象的 ClassLo der $s < p >$